## SAP ABAP table CPET\_PERIODDTIN\_WRK {CPE Term - Work Struct. for Changed Input for Period Det.}

CPET\_PERIODDTIN\_WRK-REFDATEROUT = CPEC\_REFDATEROUT-REFDATEROUT

**CPET\_PERIODDTIN\_WRK** PERIODDETROUT [NUMC (7)] SOURCEROUT [NUMC (7)] REFDATEROUT [NUMC (7)] DATEOFFSETROUT [NUMC (7)] TIMEUOMROUT [NUMC (7)] READUNTILROUT [NUMC (7)] DATELISTROUT [NUMC (7)] PERDETCALID [CHAR (2)] MISSENTRYROUT [NUMC (7)] CLOSEDDAYSROUT [NUMC (7)] 1 CPET PERIODDTIN\_WRK-CLOSEDDAYSROUT = CPEC\_ROUTINE-CPE\_ROUTINE CPET PERIODDTIN\_WRK-DATELISTROUT = CPEC\_ROUTINE-CPE\_ROUTINE  $CPET_PERIODDTIN_WRK-DATEOFFSETROUT = CPEC_ROUTINE-CPE_ROUTINE^{-\delta}.N$ 1  $\,$  0.. $\rm N$ CPET PERIODDTIN\_WRK-MISSENTRYROUT = CPEC\_ROUTINE-CPE\_ROUTINE 1 CPET\_PERIODDTIN\_WRK-PERIODDETROUT = CPEC\_ROUTINE-CPE\_ROUTINE 0..N 1 0..N CPET\_PERIODDTIN\_WRK-READUNTILROUT = CPEC\_ROUTINE-CPE\_ROUTINE  $_{2}$  = 0...N CPET PERIODDTIN\_WRK-SOURCEROUT = CPEC\_ROUTINE-CPE\_ROUTINE 1 CPET\_PERIODDTIN\_WRK-TIMEUOMROUT = CPEC\_ROUTINE-CPE\_ROUTINE 1 1

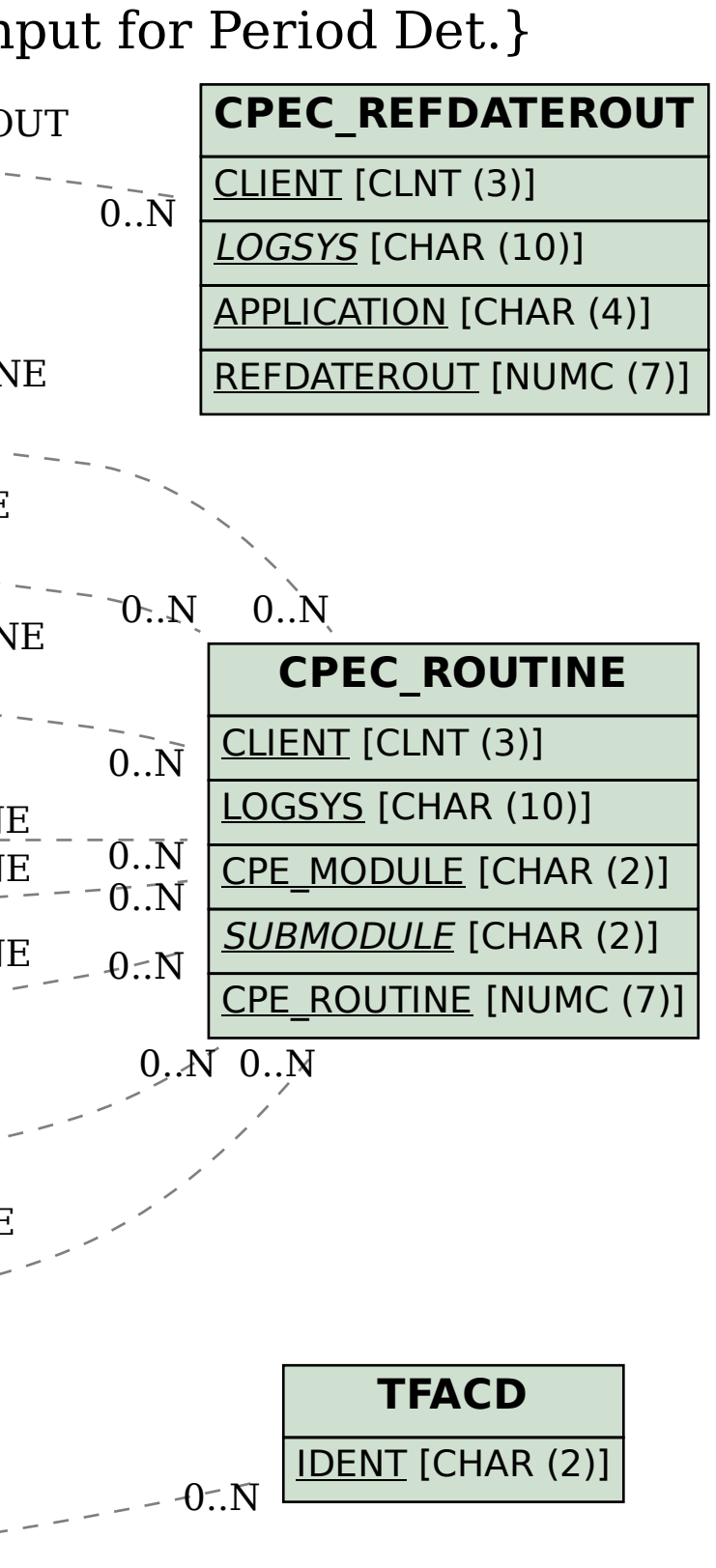

CPET\_PERIODDTIN\_WRK-PERDETCALID = TFACD-IDENT